#### Systèmes Digitaux

Cours <sup>3</sup>

#### Au dernier cours

- On a parlé des portes logiques différentes
- On a appris à prendre une table de verité et de la traduire en portes logiques:
	- Somme de produits (avec minterms)
	- Produit de sommes (avec maxterms)
- Tous les litéraux étaient presents: pas optimal
	- On a appris à les manipuler avec la logique de Boole
	- Ça permet de simplifier ou sinon, d'avoir la forme souhaitée

### Ce cours

- On peut donc utiliser la logique de Boole pour simplifier les équations
- Problème :
	- On ne sait pas vraiment quand <sup>c</sup>'est rendu à la forme la plus simple
	- Quand est-ce que j'arrête d'essayer de simplifier?
- On va découvrir une méthode systématique qui donne un résultat presque optimal

Passons par le raisonnement logique qui permet de comprendre la nouvelle technique  $3<sup>3</sup>$ 

• Considérons la fonction suivante:

$$
F = XY + XY
$$

- Avec la logique de Boole, on pourrait la simplifier:
	- On factorise le X

$$
F = X\left(Y + \overline{Y}\right)
$$

• Y et Y' sont des compléments:

$$
F = X
$$

• Pensons à cette simplification de façondifférente...

$$
F = XY + X\overline{Y} \quad \Longrightarrow \quad F = X
$$

- Qu'est-ce que ca veut dire?
	- "En autant que X est '1', Y peut être 0 ou 1 et ma sortie sera '1'"
	- La valeur de Y n'a donc aucune importance et je peux l'enlever...

$$
F = X
$$

Compliquons les choses...

• Considérons maintenant cette fonction:

*F* <sup>=</sup> *XY <sup>Z</sup>* <sup>+</sup> *XYZ* <sup>+</sup> *XY <sup>Z</sup>* <sup>+</sup> *XYZ*

- On voit que les 2 premiers termes se simplifient
- Et les 2 prochains termes se simplifient

$$
F = X\overline{Y} + \overline{XY}
$$

• Mais! On voit aussi que les termes restants peuvent être simplifiés encore plus...

$$
F=\overline{Y}
$$

- Ce raisonnement aurait pu <sup>s</sup>'observer de la façon suivante:
	- Je vois que Y' reste stable
	- Les autres termes X et Z peuvent être N'IMPORTE QUOI (00, 01, 10 ou 11) et la réponse serait toujours <sup>1</sup>

 $F = XYZ + XYZ + XYZ + XYZ + XYZ$   $F = Y$ 

• Donc, X et Z n'ont aucun impact et peuvent disparaître

- Dans le premier exemple, j'ai fait disparaître <sup>Y</sup>
	- Pour faire disparaître 1 variable, il faut que tout le reste soit constant et que Y et *Y* (2 termes) soient présents

 $F = XY + XY$ 

- Dans le 2e exemple, j'ai fait disparaître X et Z
	- $\bullet$  Pour faire disparaître 2 variables, il faut que tout le reste soit constant et que  $XZ, XZ, XZ$  et XZ (4 termes) soient présents

$$
F = X\overline{YZ} + X\overline{YZ} + \overline{XYZ} + \overline{XYZ}
$$

Avec cette information, on cherche une manière de simplifier en identifiant les termes stables et les termes qui changent dans l'équation

#### Table de Karnaugh

- Approche générale
	- Voir quels variables sont toujours présents
	- Voir quels variables offrent toutes les possibilités *F*=*XYZ*+*XYZ*+*XYZ*+*XYZ*
- Une technique s'appelle la table de Karnaugh
	- Met en évidence les parties d'équation qui restent stables et celles qui changent
	- Nous permet de décider de quelle façon on veut simplifier l'équation

#### Étapes

1) Dessiner une table avec toutes les possibilités en entrée en haut et à gauche

2) Remplir la table: on inscrit '1' dans chaque case qui génère '1' à la sortie

3) Combiner (encercler) les termes adjacents:

- Les termes encerclés peuvent être simplifiés
- On peut encercler en carré ou rectangle (rien d'autre)
- Les regroupements sont de 2, 4, 8, 16,... éléments

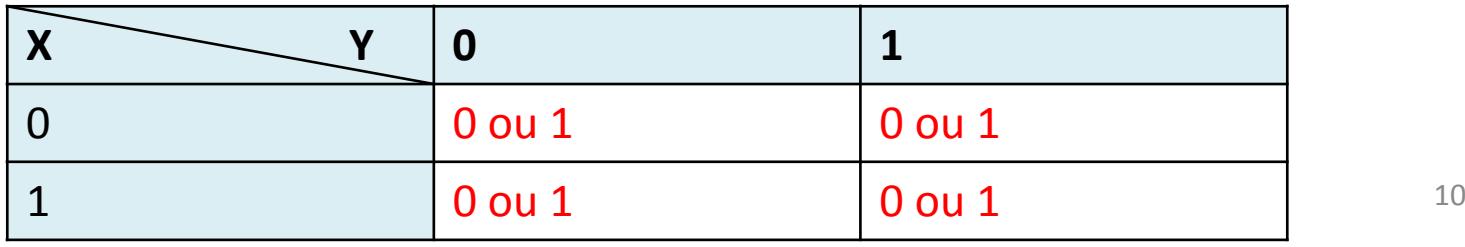

• Simplifiez la fonction suivante avec la table de Karnaugh

 $F = XY + XY$ 

• On dessine la table vide

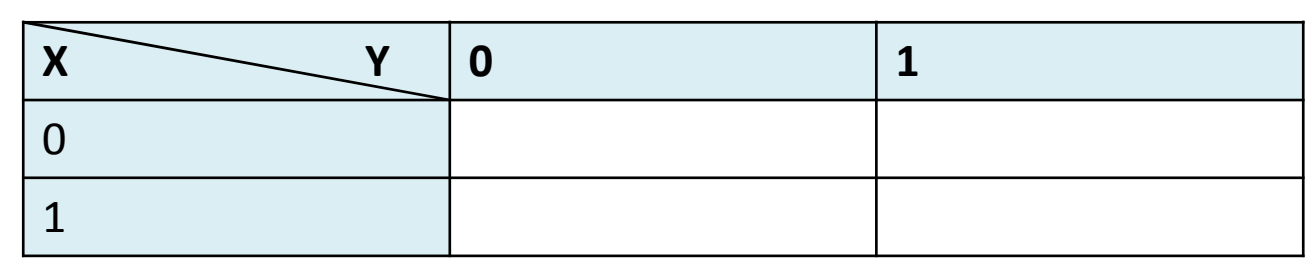

- Et on la remplit  $F = XY + X\overline{Y}$ 
	- À chaque endroit que la fonction donne 1, on écrit <sup>1</sup>
	- Sinon, on peut mettre 0 ou simplement, laisser vide

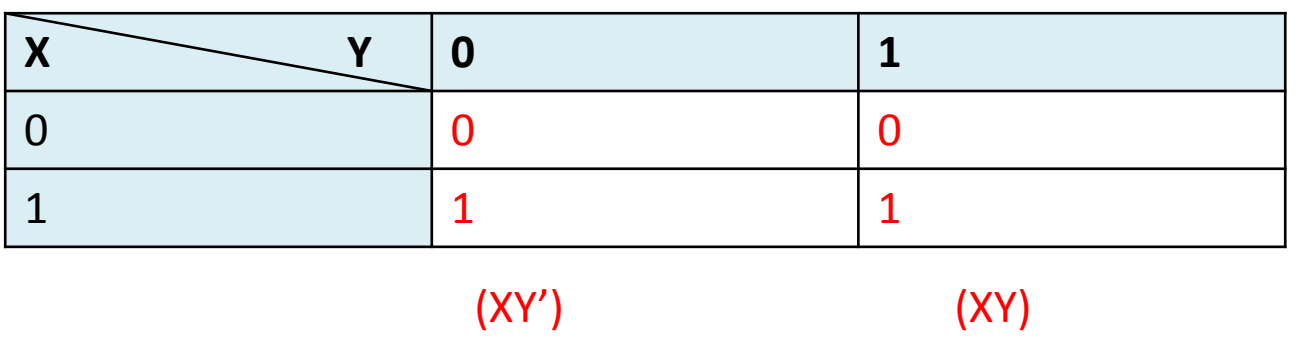

- Si 2 termes sont adjacents, ça veut dire qu'ils:
	- Ont des litéraux qui ne changent pas (sont stables)
	- Ont <u>UN SEUL</u> litéral qui varie (0 ou 1, ou encore  $Y$  ou  $Y$ )
	- Peuvent donc etre simplifiés (celui qui varie disparaît)
- Pour dire qu'on simplifie, on va les encercler:

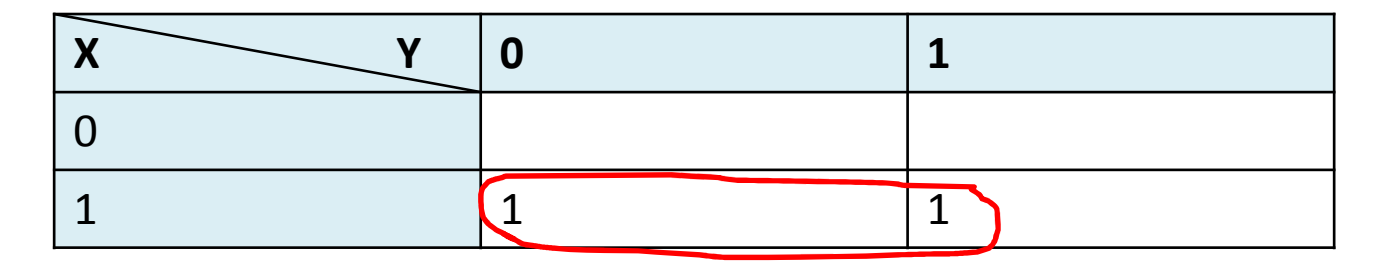

Quel terme est "constant"? Quel terme varie?

- Le tableau me dit que:
	- X=1 est constant Les deux 1 sont dans la rangée de X=1
	- Y varie

Donc, X est constant

- "En autant que X=1, Y peut etre 0 ou 1, la sortie sera 1"
	- Je conserve les termes constants (X) et j'enlève les termes qui varient (Y)

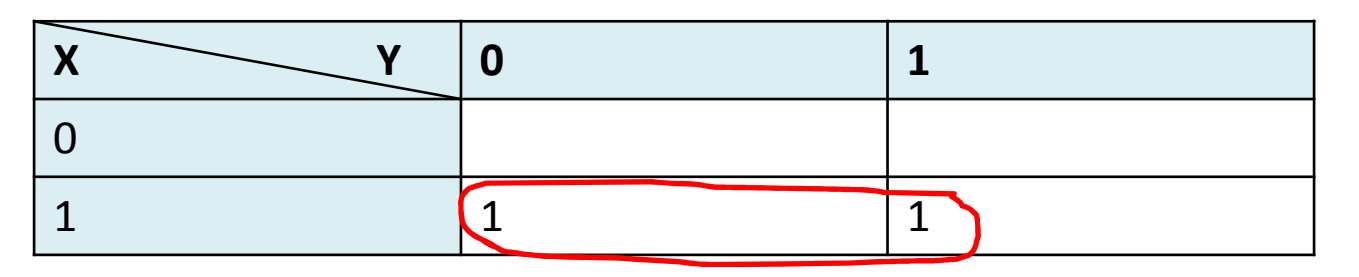

$$
F=X
$$

• Simplifiez cette expression avec la table de Karnaugh

 $F = XY + XY + XY$ 

• On place chaque terme dans la table de Karnaugh

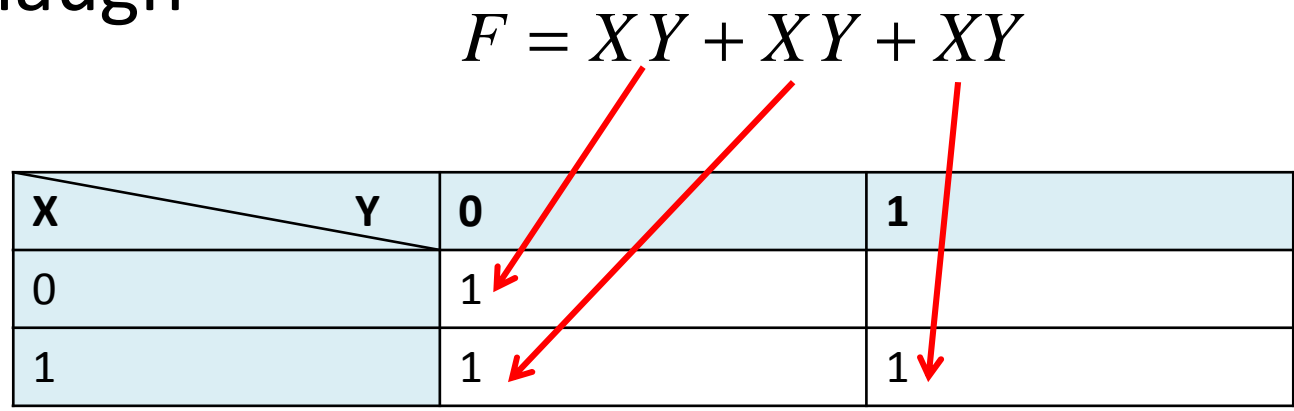

• On combine les termes adjacents le plus possible

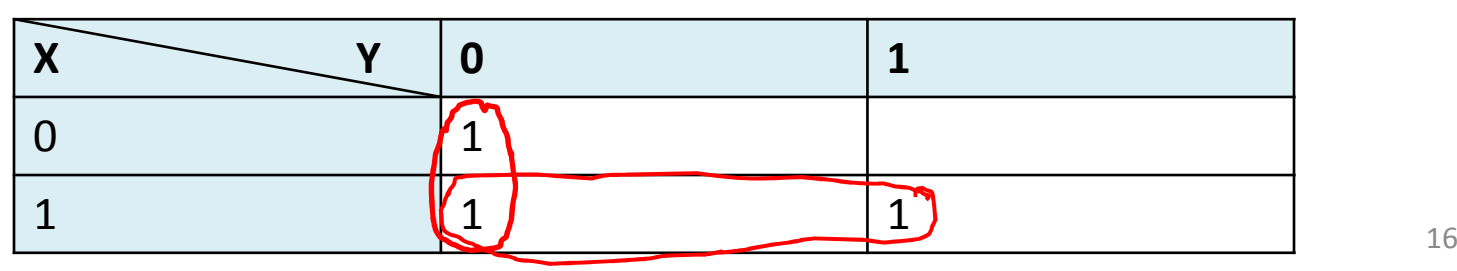

- Pour chaque cercle, on énumère les termes constants:
	- Le cercle "vertical" c'est Y' (X a les valeurs 0 et 1)
	- Le cercle "horizontal" c'est X (Y a les valeurs 0 et 1)

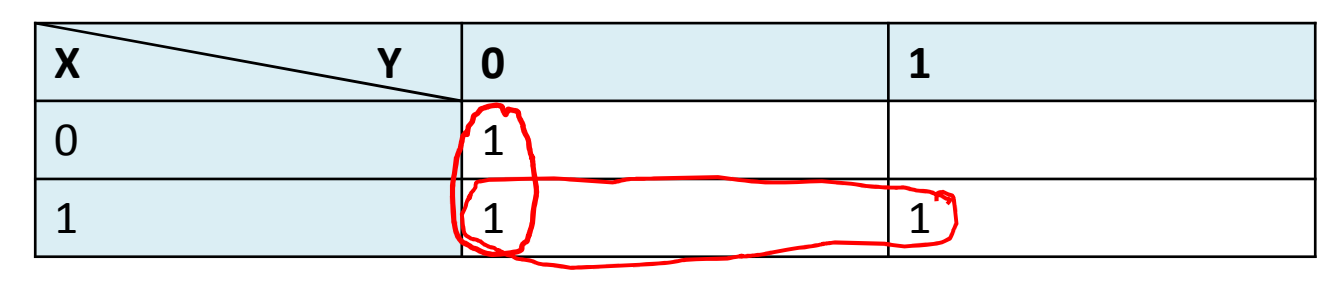

• Quand l'un des deux (ou les 2) est 1, F=1...

$$
F = \overline{Y} + X
$$

- Le principe est le meme peu importe le nombre de litéraux:
	- Cependant, les détails peuvent être importants
- Avec 3 entrées, on sait que:
	- La forme du tableau va être differente
	- Les cercles peuvent etre différents
- Commençons par voir la forme du tableau

- Dans une table de Karnaugh, les entrées sont en haut et/ou à gauche:
	- A 3 éléments, il va y avoir 2 éléments en haut et 1 à gauche
	- OU, 1 élément en haut et 2 à gauche... Aucune différence
- Commençons avec la version incorrecte de Karnaugh...

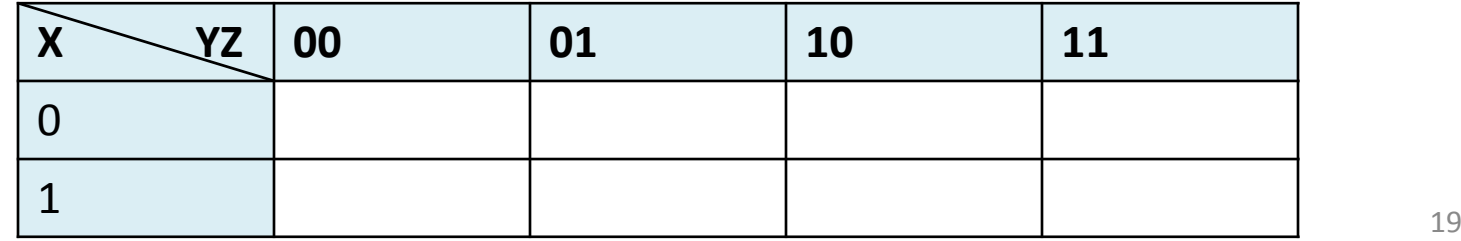

- Deux cases adjacentes peuvent être simplifiées parce qu'il y a UN changement
	- Toutes les variables restent pareilles sauf UNE
	- On peut donc simplifier...
- Prenons un exemple avec notre (fausse) table

$$
F = \overline{X}\overline{Y}Z + \overline{X}Y\overline{Z}
$$

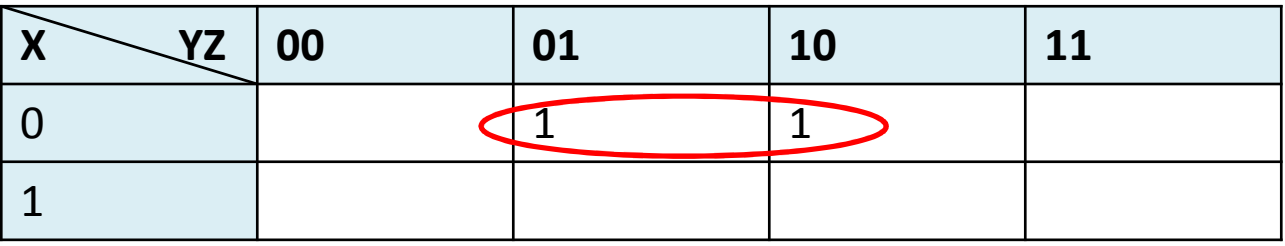

Ça dit qu'on peut simplifer... est-ce <sup>c</sup>'est vrai?

- La table dit qu'on peut simplifier ces termes, mais c'est faux.  $F = X \underline{YZ} + XY \underline{Z}$ 
	- Y et Z changent en même temps
	- Pour simplifier, il faut que UN seul change
- Problème: Ces 2 cases adjacentes ne se simplifient pas
	- Elles ne devraient pas être adjacentes parce qu'il y a plus qu'une variable qui changent...

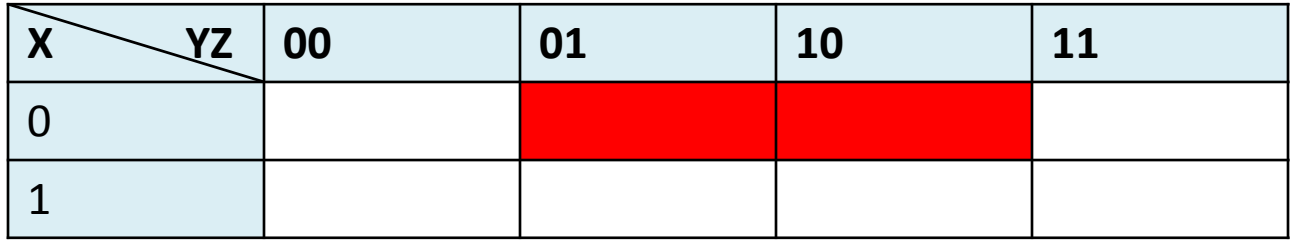

• Il faut donc modifier la table pour que 2 cases adjacentes aient seulement 1 changement:

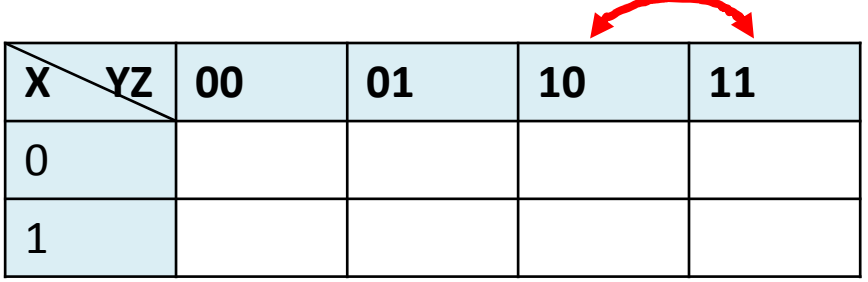

• Maintenant, 2 cases collées auront TOUJOURS seulement 1 changement de litéraux:

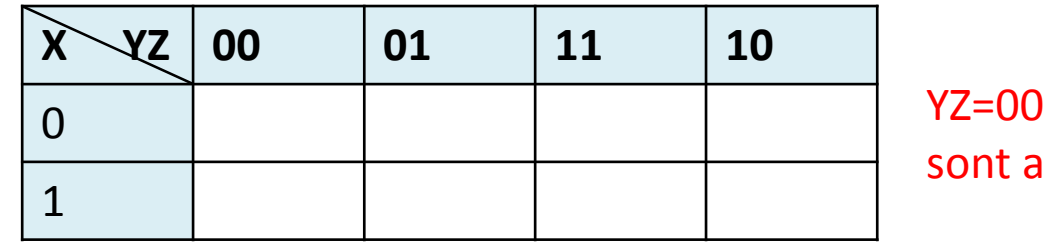

 $et$  YZ=10 sont aussi adjacentes

Ça <sup>c</sup>'est la bonne version de la table de Karnaugh à 3 entrées <sup>22</sup>

#### **Exercice**

• Avec la table de Karnaugh, simplifiez la fonction suivante:

$$
F = \overline{XYZ} + \overline{XYZ}
$$

#### Exercice

• On copie les éléments dans la table

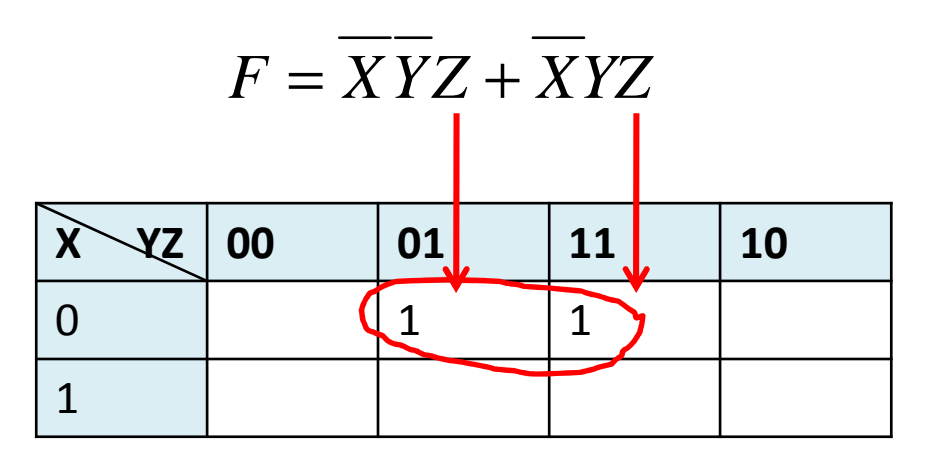

- Qu'est-ce qui est stable? X'Z
- Qu'est-ce qui varie? Y

$$
F=\overline{X}Z
$$

• Simplifiez la fonction suivante: *F* <sup>=</sup> *XY <sup>Z</sup>* <sup>+</sup> *XYZ* <sup>+</sup> *XY <sup>Z</sup>* <sup>+</sup> *XYZ*

• On copie les éléments dans la table:

*F* <sup>=</sup> *XY <sup>Z</sup>* <sup>+</sup> *XYZ* <sup>+</sup> *XY <sup>Z</sup>* <sup>+</sup> *XYZ*

• On pense à 3 solutions possibles (ou plus)

• Le premier est celui-ci:

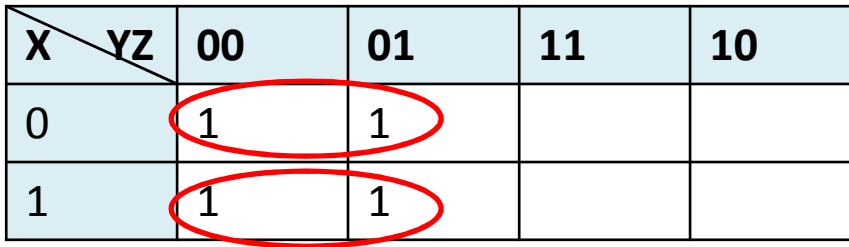

$$
F = X\overline{Y} + \overline{XY}
$$

• Le deuxieme est

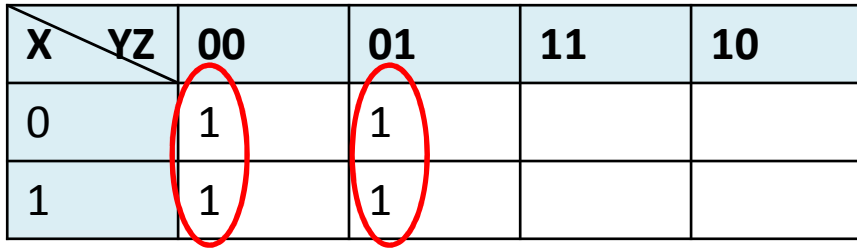

$$
F = \overline{YZ} + \overline{YZ}
$$

• Avant de passer au troisième, on regarde les 2 solutions précédentes:

> $F = XY + XY$  *F*  $F = \overline{YZ} + \overline{YZ}$

• Les deux peuvent être simplifiées:

*F* $F = (X + \overline{X})\overline{Y} = \overline{Y}$  *F*  $F = \overline{Y}(\overline{Z} + Z) = \overline{Y}$ 

• Notre solution n'était donc pas optimale...

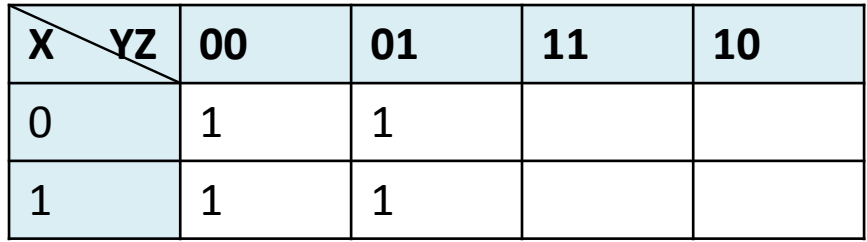

- En regardant la table, on peut remarquer que:
	- Dans les 4 cas, Y est TOUJOURS 0
	- Les cases représentent XZ=00, 01, 10 et 11
	- $\bullet$  Donc, X et Z peuvent etre N'IMPORTE QUOI en autant que Y est <sup>0</sup>
- Dans ce cas, on peut regrouper les 4 termes:

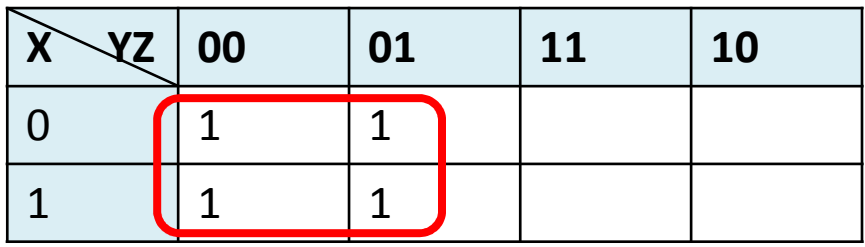

#### Conclusion

- On va toujours vouloir regrouper la plus grosse quantité de boîtes adjacentes
	- Il faut qu'ils soient en puissance de 2: 2, 4, 8, 16, etc.
	- On devrait regrouper les termes déjà groupés SI ça aide à grouper des termes libres dans des plus gros blocs

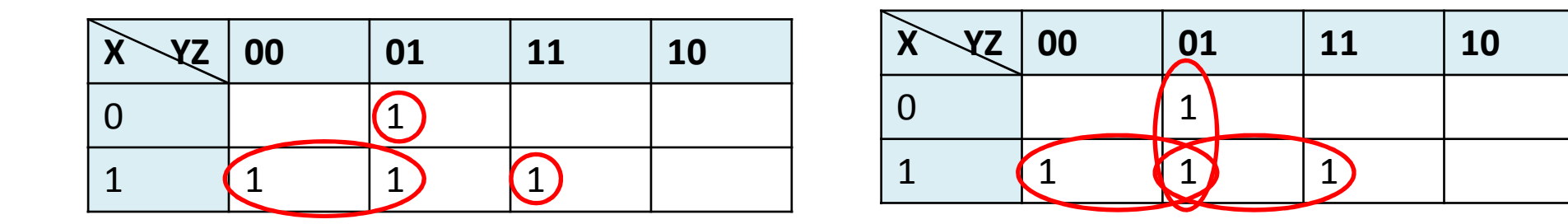

*F* <sup>=</sup> *XY* <sup>+</sup>*YZ* <sup>+</sup> *XZ*  $F = XY + XYZ + XYZ$  VS

• Simplifiez la fonction definie par la somme de minterms suivante:

$$
F(X, Y, Z) = \sum (0, 1, 2, 3, 6, 7)
$$

- **Traduction:**  $XYZ = 000, 001, 010, 011, 110$  et 111
- Traduction #2:  $\overline{XYZ} + \overline{XYZ} + \overline{XYZ} + \overline{XYZ} + \overline{XYZ} + \overline{XYZ} + \overline{XYZ}$

- On commence par remplir la table:
	- 0,1,2,3,6,7=000, 001, 010, 011, 110 et 111
	- Un "truc" peut etre de numéroter les cases avant de commencer:

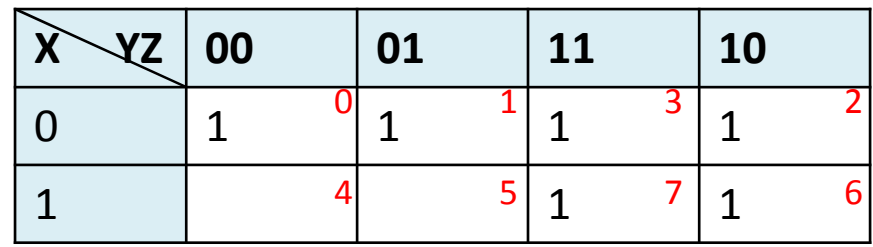

• Une fois termine, on regroupe (en chevauchant au besoin)

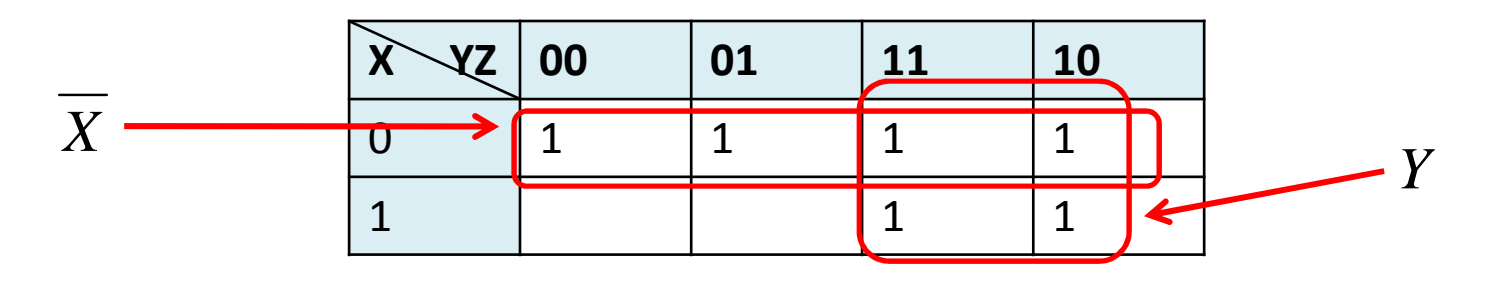

 $F = X + Y$ 

- Avec les fonctions a 4 termes, c'est la meme chose:
	- Seule chose a se rappeler <sup>c</sup>'est que la sequence est 00, 01, 11 et puis 10...

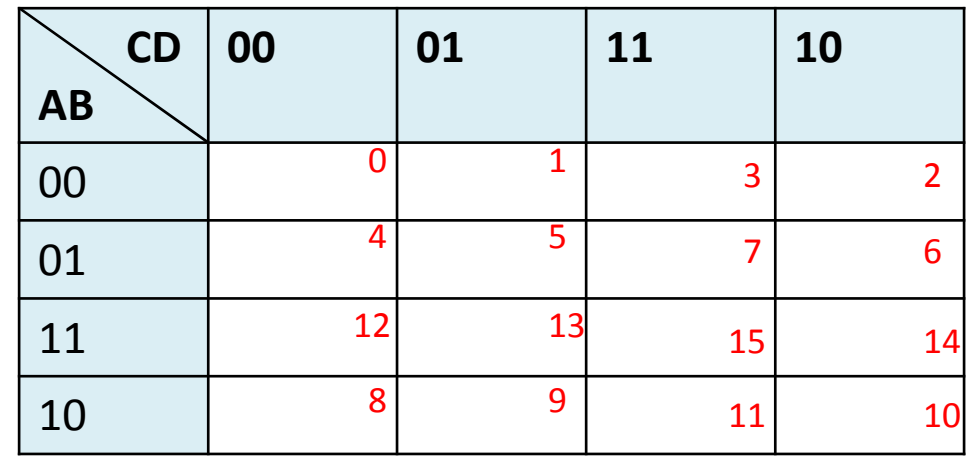

- Considerons une fonction a 5 elements  $F(A, B, C, D, E) = \sum (0, 2, 4, 6, 9, 13, 21, 23, 25, 29, 31)$
- On peut utiliser la meme technique..

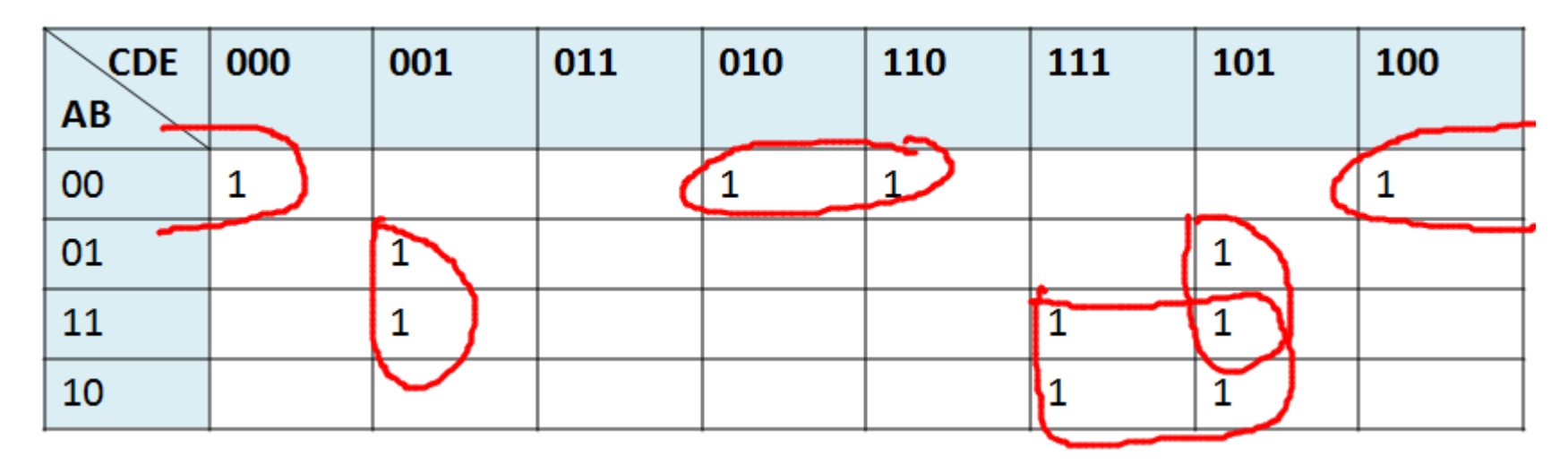

- Ca fonctionne, mais ce <sup>n</sup>'est pas optimal
	- Des cases avec seulement 1 literal qui change devraient etre adjacentes (pour pouvoir simplifier)
- 110 et 100 ont 1 literal qui change
	- Mais ils ne sont pas adjacent... Ca ne permet pas de les encercler..

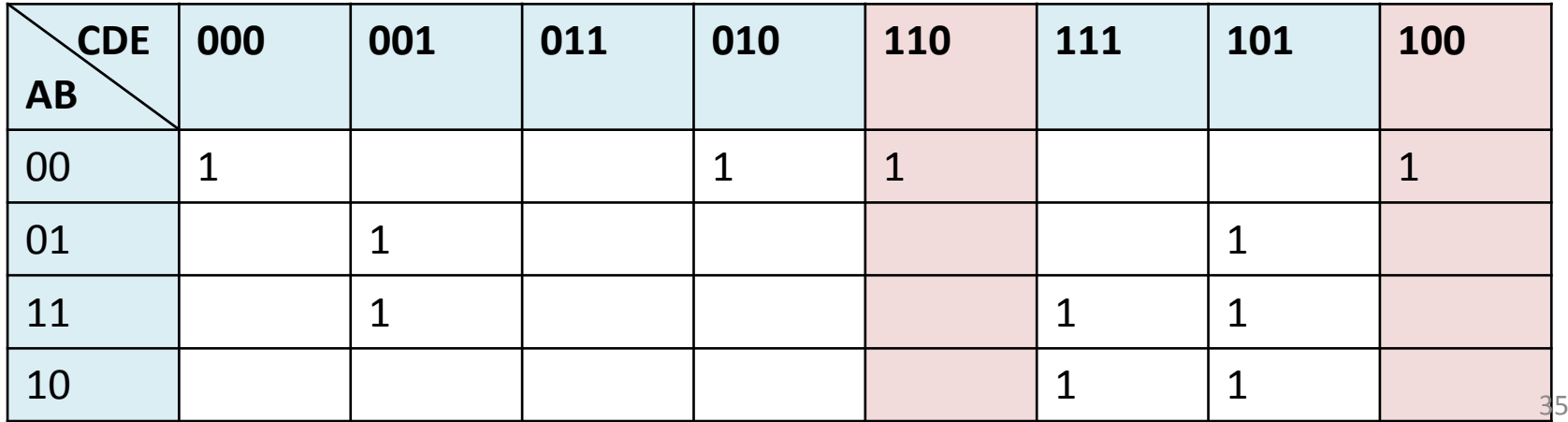

- Pour que ca fonctionne, il faut changer la forme:
	- La table de Karnaugh a 5 elements sera tridimensionnelle
	- Elle sera composee de 2 tables de Karnaugh de 4 elements

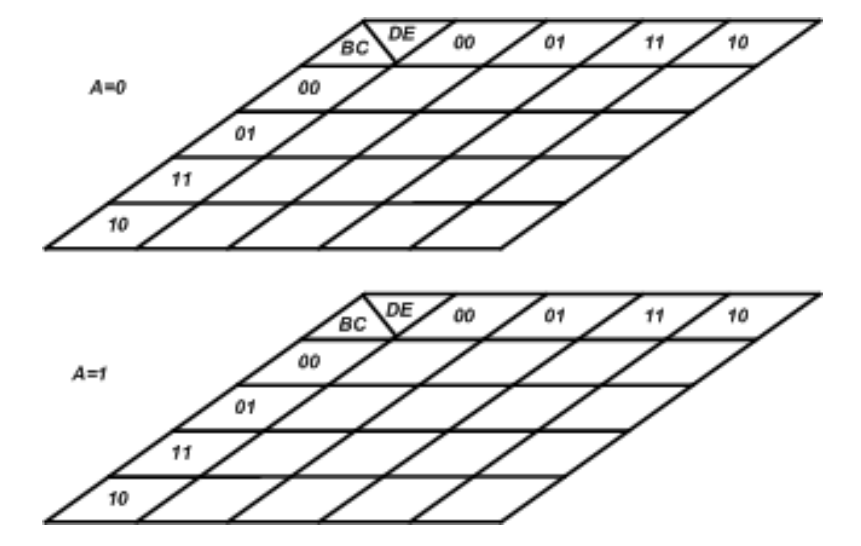

- On a donc 2 tables:
	- Une pour A=0 et une pour A=1
	- Les regroupements en vert combinent des elements des 2 tables

 $F(A, B, C, D, E) = \sum (0, 2, 4, 6, 9, 13, 21, 23, 25, 29, 31)$ 

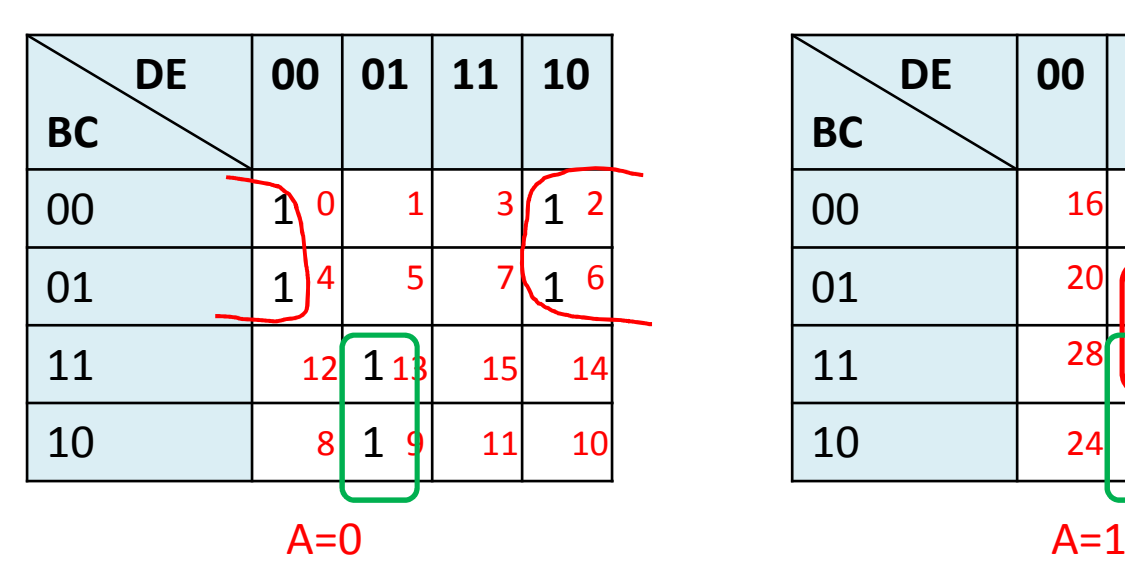

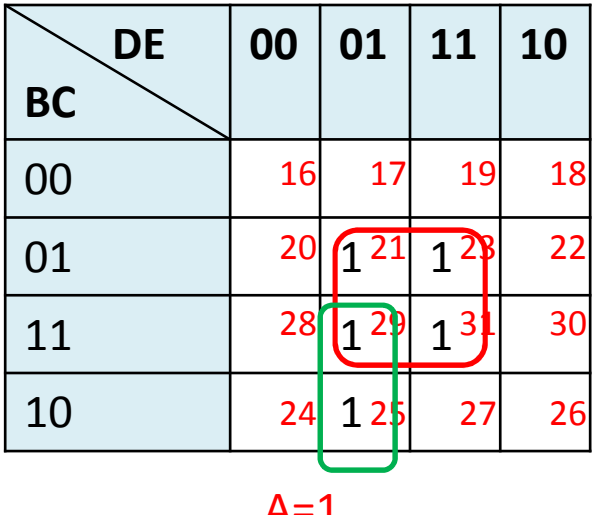

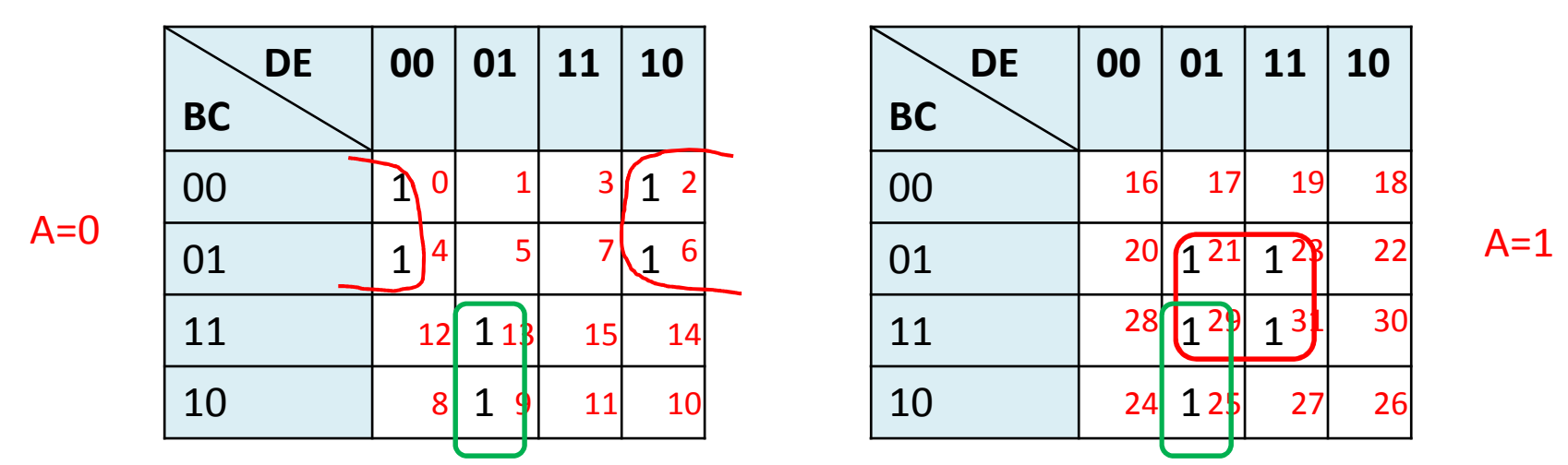

- Pour le regroupement rouge dans A=0, les termes stables sont: B'E'
- Pour le regroupement rouge dans A=1, les termes stables sont: CE
- Pour le vert, les termes stables sont: BD'E

$$
F = \overline{ABE} + ACE + \overline{BDE}
$$

## Karnaugh pour maxterm

- • À la place de travailler avec les minterms, on peut travailler avec les maxterms
	- À la place de regrouper les '1', on regroupe maintenant les '0'
- Le resultat final sera un produit de sommes
	- Le résultat final est aussi INVERSÉ
	- Il faudra le ré-inverser
- Expliquons ça avec un exemple

• Simplifiez la fonction suivante en utilisant la table de karnaugh avec les maxterms

 $F(A, B, C, D) = \sum (0, 1, 2, 5, 8, 9, 10)$ 

- La facon classique est de faire ressortir les minterms:
	- Chaque minterm correspond à un '1'

$$
F(A, B, C, D) = \sum (0, 1, 2, 5, 8, 9, 10)
$$

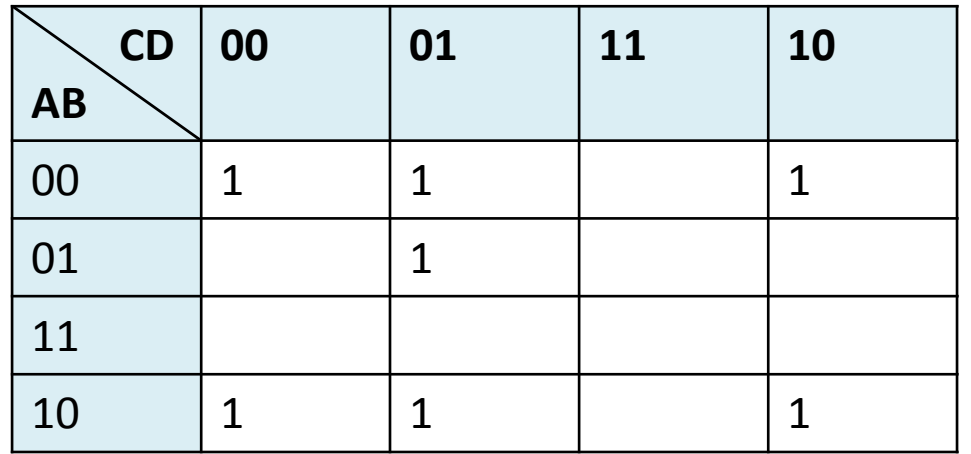

 $\lambda$  la place, on peut s'interesser aux '0'...  $\lambda$  1  $\lambda$   $\lambda$  1  $\lambda$  1

- On met les zéros et on les combine:
	- Les zéros sont les places où on n'a pas de '1'
	- On se rappelle que ça donne F'

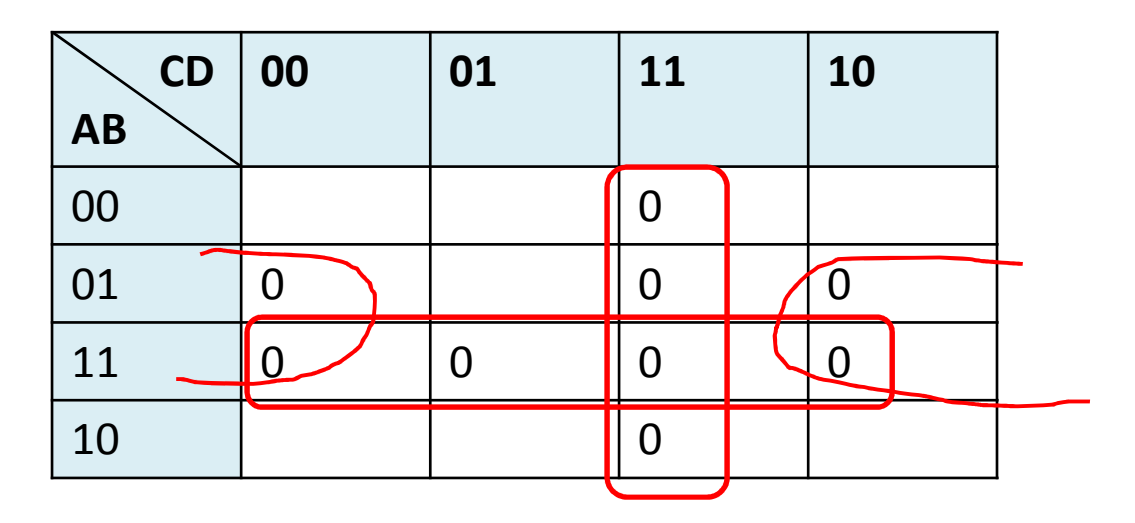

*F* <sup>=</sup> *AB* <sup>+</sup>*CD* <sup>+</sup> *BD*

- Il faut maintenant inverser la fonction:
	- $F = AB + CD + BD$  *F*  $F = F = AB + CD + BD$
- On applique DeMorgan:

$$
F = \overline{AB} \bullet \overline{CD} \bullet \overline{BD}
$$

• On l'applique encore une fois...

$$
F = (\overline{A} + \overline{B}) \bullet (\overline{C} + \overline{D}) \bullet (\overline{B} + D)
$$

#### Non-défini ("don't care")

- Il existe parfois des cas où les fonction ne sont pas entierèment définies
	- Imaginez une fonction qui détecte si un nombre DÉCIMAL est 6 ou plus
	- Que fait-on quand l'entrée est A, B, C, D, E ou F?
	- Ça peut être 0 tout comme ça peut être 1. Ça ne nous dérange pas. On met X..

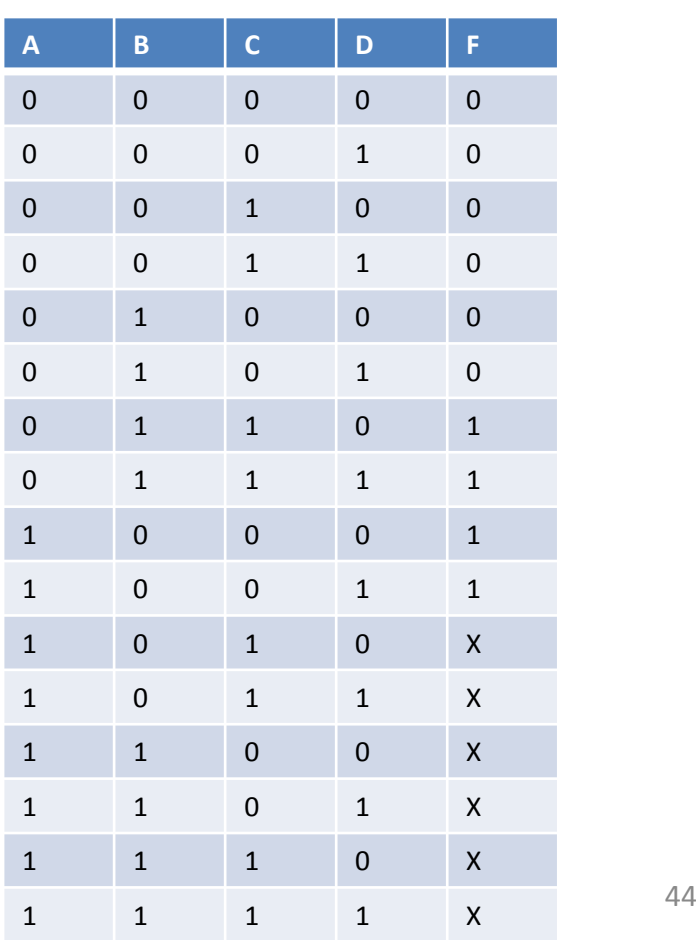

#### Non-défini ("don't care")

- Avec les X, on peut les combiner ou on peut les laisser libre
	- On les utilise à notre avantage

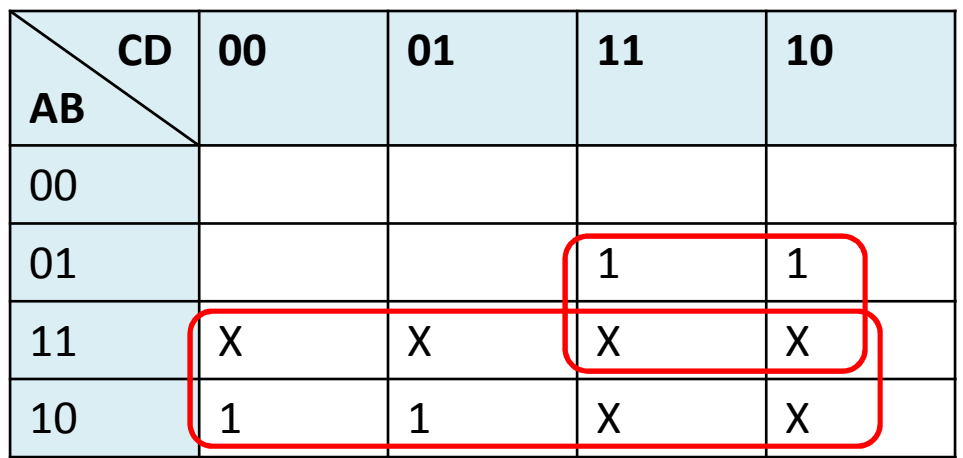

 $F = A + BC$ 

# Implémentation avec NON-ET

- On a vu que toute fonction logique pouvait être faite avec NON, ET et OU
	- On fait le tableau de vérite
	- On sort les minterm/maxterm
	- On simplifie et on implémente avec NON, ET et OU...
- On va voir maintenant que toute fonctionpeut aussi implementée avec NON-ET
	- Et dans quelques powerpoints, on va voir que ça se fait aussi avec NON-OU...

## Implémentation avec NON-ET

• Prenons une fonction quelconque faite avec ET-OU:

*F*= *AB*+*CD*+ *EF*

• En faisant une double négation, ça ne change rien...

$$
F = \overline{F} = \overline{AB + CD + EF}
$$

• Je développe une des inversions:

$$
F = \overline{AB} \bullet \overline{CD} \bullet \overline{EF}
$$

Et j'ai une fonction faite entièrement de NON-ET... <sup>47</sup>

- Transformez cette fonction en implementation NON-ET
	- Les literaux peuvent etre positifs ou leurs inverses.

*F* <sup>=</sup> *ABE* <sup>+</sup> *ACE* <sup>+</sup> *BDE*

• L'équation de départ est:

*F* <sup>=</sup> *ABE* <sup>+</sup> *ACE* <sup>+</sup> *BDE*

• On peut faire une double négation:

$$
F = \overline{F} = \overline{\overline{ABE} + ACE + BDE}
$$

• On développe une des négations

$$
F = \overline{\overline{ABE} \bullet \overline{ACE} \bullet \overline{BDE}}
$$

#### Implementation avec NON-ET

- On peut aussi prendre une approche plus graphique...
	- Cependant, il faut dériver cette approche
- On sait qu'un NON-ET ressemble à ceci:

$$
OUTPUT = \overline{A \bullet B}
$$

• Selon DeMorgan, on peut aussi écrire ceci:

$$
OUTPUT = \overline{A} + \overline{B}
$$

La boule represente une inversion... The same of  $50$ 

#### Implementation avec NON-ET

• Considérons la fonction de tantôt:

*F*= *AB*+*CD*+ *EF*

• Je peux l'implémenter avec des portes ET et OU

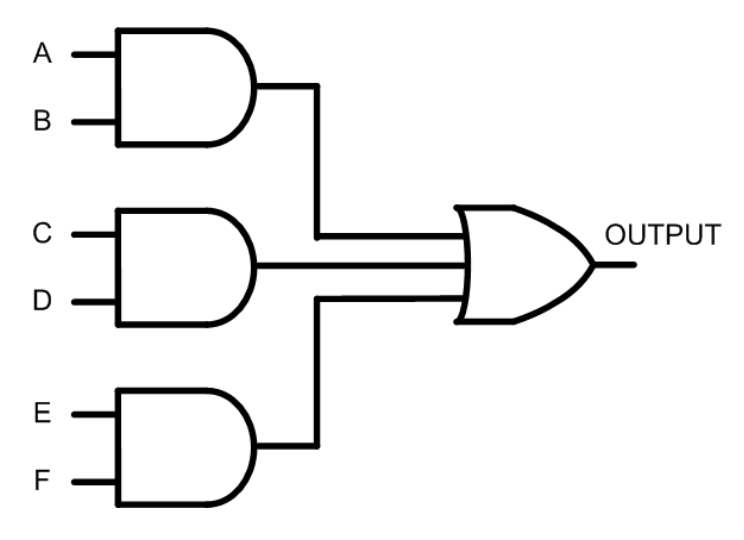

#### Implementation avec NON-ET

- On sait qu'une boule <sup>c</sup>'est une inversion
	- Deux boules devraient donc rien changer...
- Si j'ajoutais 2 boules en série, j'aurais aucun changement:

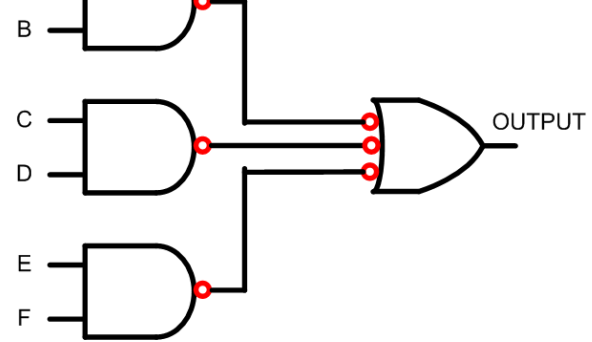

• Et en même temps, on remarque toutes les 4 portes sont des NON-ET

$$
F = AB + CD + EF = \overline{AB} \bullet \overline{CD} \bullet \overline{EF}
$$

- Sous la forme standard, on peut implementer un circuit en NON-ET directement:
	- Pour le premier niveau de portes, on dessine NON-ET à la place de ET
	- Pour le deuxième niveau de portes, on dessine NON-ET sous la forme "boule-OU"
	- On connecte le premier étage au deuxième
	- Si une entrée va directement au deuxième étage, on devrait l'inverser pour annuler la boule du "boule-OU"

• On veut implementer la fonction suivante seulement avec NON-ET:

 $F = XY + XY + Z$ 

• (Note: notre exemple est une PARTIE de l'exemple 3.10 du livre...)

- Premiere etape: dessiner NON-ET à la place de ET $F = XY + XY + Z$ X  $\mathsf{Z}$
- Deuxième étape: dessiner "Boule-OU" à la place de OU

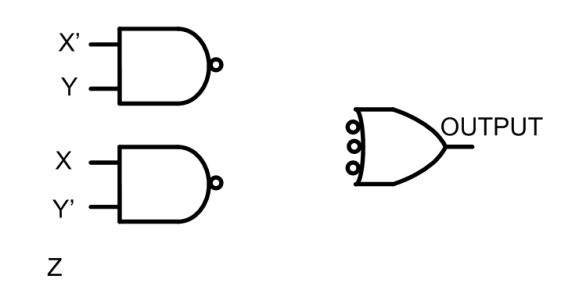

• Troisième étape: Connecter les 2 niveaux

Z

- Quatrième etape: On ne peut pas connecter Z à l'entrée du 2e niveau.
	- Il n'a pas de boule pour annuler la boule du OU
	- Il faut l'inverser

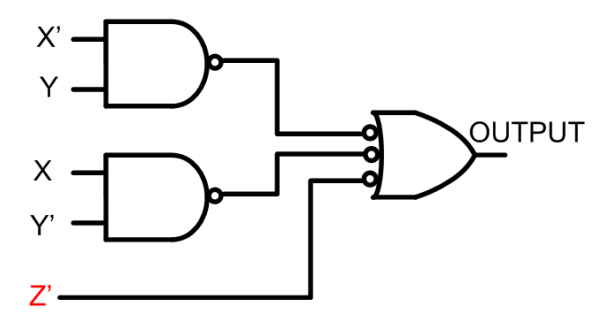

**OUTPUT** 

 $F = XY + XY + Z$ 

• Finalement, pour l'esthétique, on change le "boule-OU" pour un NON-ET (même chose)

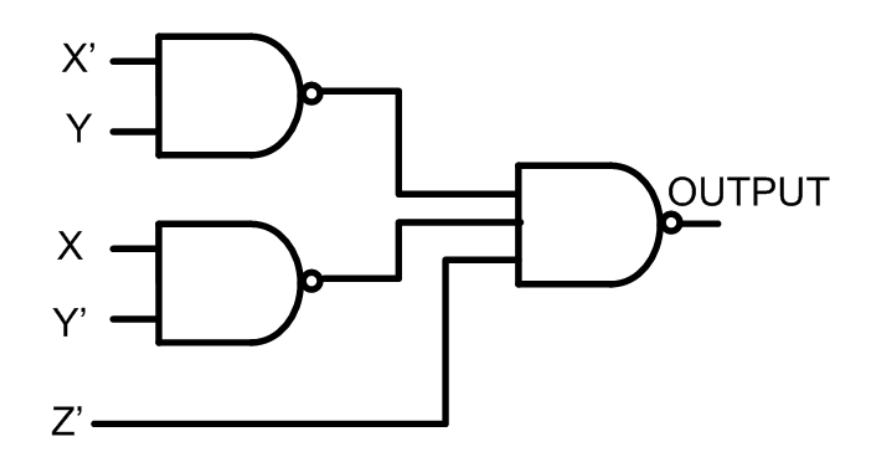

 $F = XY + XY + Z$ 

#### Implementation avec NON-OU

- Avec les portes NON-ET, on est capable d'implémenter <sup>n</sup>'importe quelle fonction:
	- Il suffit que ce soit exprimé sous forme de minterms
- On peut faire la même chose avec les portes NON-OU
	- Dans ce cas, il faut que ce soit exprimé sous forme de maxterms

#### Implementation avec NON-OU

- On veut implémenter ceci avec NON-OU...  $F=% {\textstyle\sum\nolimits_{j\in N(i)}} e_{j}e_{j}^{\dag }$  $(A+B)(C+D)(E+F)$
- Il faudrait faire une double négation:

$$
F = \overline{F} = \overline{(A+B)(C+D)(E+F)}
$$

• Utiliser DeMorgan pour une négation

$$
F = \overline{(A+B)+\overline{(C+D)+\overline{(E+F)}}}
$$

- Comme avec la methode NON-ET, on peut aussi y aller de façon purement graphique
- Il faut se rappeler que le NON-OU c'est:

$$
OUTPUT = \overline{A+B} \qquad \qquad \overset{A}{\underset{B}{\bigoplus}} \qquad \qquad \sum_{\text{OUTPUT}}
$$

• Et avec DeMorgan, ça devient:

$$
OUTPUT = \overline{A} \cdot \overline{B}
$$

- Sous la forme standard, on peut implémenter un circuit en NON-OU directement:
	- Pour le premier niveau de portes, on dessine NON-OU à la place de OU
	- Pour le deuxième niveau de portes, on dessine NON-OU sous la forme "boule-ET"
	- On connecte le premier étage au deuxième
	- Si une entrée va directement au deuxième étage, on devrait l'inverser pour annuler la boule du "boule-ET"

• On commence par l'approche normale:

$$
F = (A+B)(C+D)(E+F)
$$

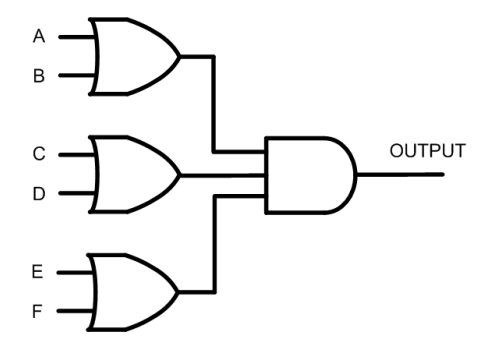

- On remplace les portes:
	- Le premier niveau par NON-OU
	- Le deuxième niveau par "Boule-ET"

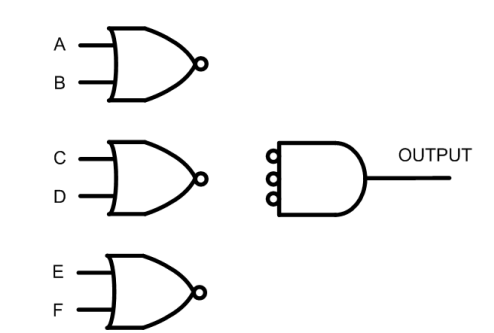

• On fait les connexions

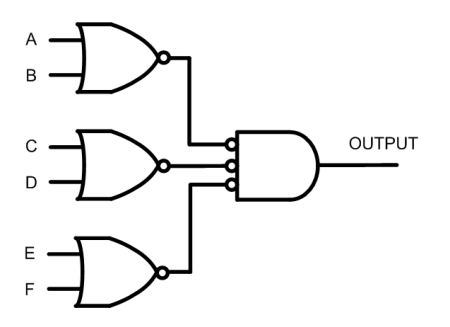

• On remplace le "boule-ET" par NON-OU...

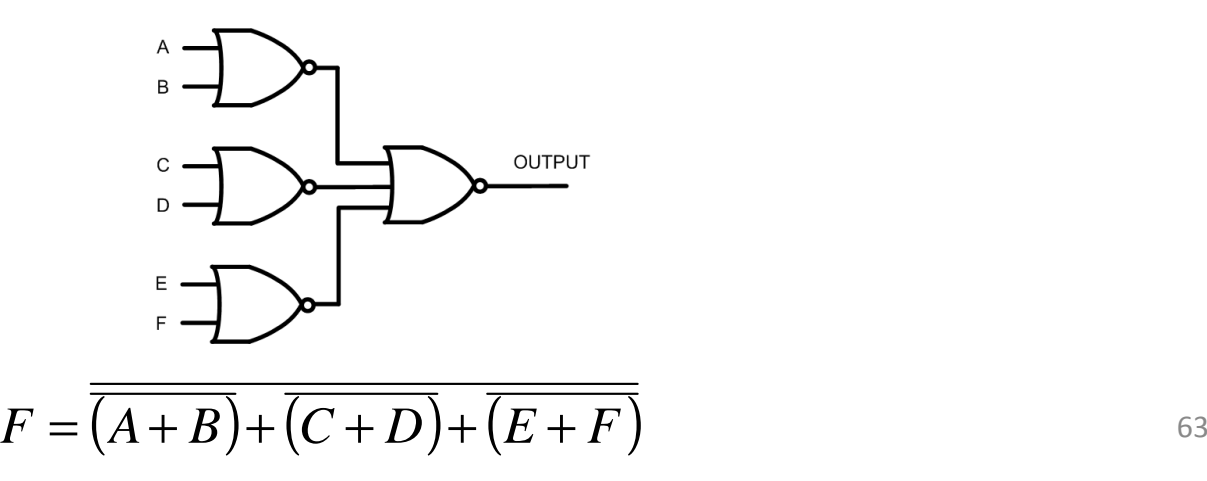